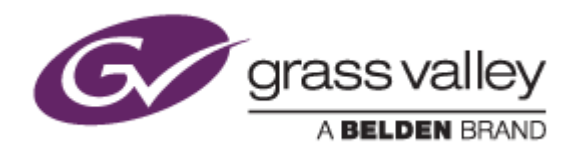

# EDIUS® 9 EDIT ANYTHING. FAST.

リリースノート

Software Version 9.52.5886 (2020年2月版)

www.grassvalley.com

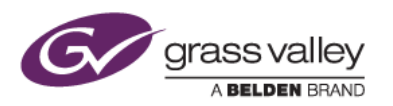

## **Windows 7** でご利用中の方への重要なお知らせ

Windows 7 のサポート期間満了により、Windows 7 でご利用になる際のサポート(不具合修正など)は提供できないこ とがあります。あらかじめご了承ください。

### **Mync** の記載事項について

本書に記す Mync の機能追加、更新履歴は、すべて EDIUS 9 に添付される Mync Standard を対象としています。ス タンドアロン版の Mync Basic/Standard をご利用の場合は、Mync リリースノートをご覧ください。

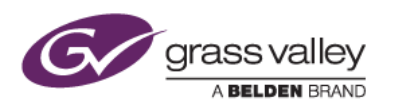

### 機能追加

#### **EDIUS**

- 異なるフレームレートのクリップを使用してのオフラインクリップの復元をサポート。
- "クリップの復元と転送"ダイアログから開く"ファイルを開く"ダイアログでファイルを選択した際、完全に適合 しないファイルなら警告を表示。
- Canon EOS C500 Mark II の Cinema RAW Light と XF-AVC プロキシ(MXF)の連携をサポート。
- Canon EOS 1D X Mark III CRM (RAW video)クリップのインポート/プレビューをサポート。
- ファイルエクスポータからの AAF 出力をサポート。
- RED SDK V7.2 をサポート。 *\* GPU* ドライバを最新のものに更新する必要がある場合があります。

#### **Mync**

- Canon EOS 1D X Mark III CRM (RAW video)クリップのインポート/プレビューをサポート。
- RED SDK V7.2 をサポート。 *\* GPU* ドライバを最新のものに更新する必要がある場合があります。

### 更新履歴

本バージョンにて以下の不具合を修正・改善しました。

#### **EDIUS**

- 出力した XDCAM HD 422 クリップ中に緑一色のフレームが現れることがある。(SFDC00716731)
- V トラックと T トラックを全てミュートした時オーディオエクスポータが実行に失敗する。(SFDC00719651)
- プロジェクトファイルをダブルクリックして EDIUS を起動するとウィンドウレイアウトが他のユーザープロフ ァイルのもので上書きされる。(SFDC00711390)
- ストライプトランジション中にラインノイズが出る。(SFDC00717098)
- Sony XDCAM ProDisc への XDCAM クリップのバッチエクスポートが失敗する。(SFDC00723812)
- ウィンドウカラーの変更が ECW (Effect Control Window)上の一部のコントロールに反映されない。
- あるプロジェクトでタイムラインカーソルを移動すると EDIUS がアクセス違反で強制終了する。
- サークルトランジション中におかしな映像が出る。
- 3D ソフトウェアトランジション中に不正な点や縁が現れる。
- "クリップの復元と転送ダイアログ"のオプション[ファイル情報が完全に一致するファイルのみ再リンクの対 象とする]が正常に動作しない場合がある。
- クリップの先頭にあるマーカーが状況によっては描画されない。
- Sony RAW クリップのインポート処理が Sony のガイドラインに準拠していない。

#### **Mync**

- ストーリーボードのエクスポートでオーディオがコピーされない。
- 詳細表示の時テーブルのヘッダを二回右クリックすると Mync が強制終了する。
- Mync が Cinema/Sony RAW の再生に GPU を使用しない。

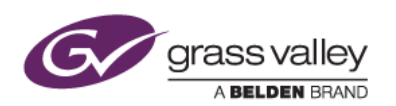

制限事項

#### **EDIUS / Mync**

**QuickTime for Windows** のアンインストールによる対応フォーマットの制限

QuickTime for Windows をアンインストールした場合は、下記フォーマットのファイルが取り扱えなくなります。

静止画: Flash Pix, Mac Pict, QuickTime Image 動画 (MOV): M4V および他のコーデックの MOV ファイル

動画 (MOV): 3GP, 3G2 (エクスポート)

音声: MOV (Linear PCM, AAC を除く), QuickTime Audio

これらのファイルを取り扱う必要がある場合は、[EDIUSWORLD.COM FAQ](http://www.ediusworld.com/jp/support/faq/cat120/cat2_769.html) ページをご覧の上、QuickTime Essentials をインストールしてください。